## taxBaddy .com Answers Schema

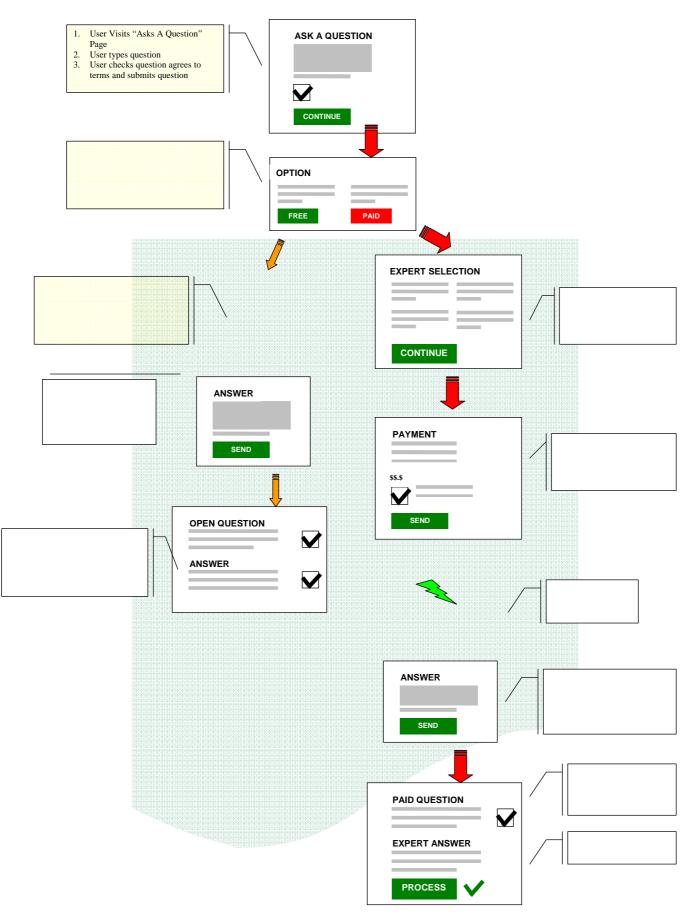